# **Exam AZ-303: Microsoft Azure Architect Technologies – Skills Measured**

# **Audience Profile**

Candidates for this exam are Azure Solution Architects who advise stakeholders and translate business requirements into secure, scalable, and reliable solutions. Candidates should have advanced experience and knowledge of IT operations, including networking, virtualization, identity, security, business continuity, disaster recovery, data platform, budgeting, and governance. This role requires managing how decisions in each area affects an overall solution.

Candidates must have expert-level skills in Azure administration and have experience with Azure development processes and DevOps processes.

# **Skills Measured**

NOTE: The bullets that appear below each of the skills measured are intended to illustrate how we are assessing that skill. This list is not definitive or exhaustive.

NOTE: In most cases, exams do NOT cover preview features, and some features will only be added to an exam when they are GA (General Availability).

# **Implement and Monitor an Azure Infrastructure (50-55%)**

# **Implement cloud infrastructure monitoring**

- monitor security
- monitor performance
	- o configure diagnostic settings on resources
	- o create a performance baseline for resources
	- o monitor for unused resources
	- o monitor performance capacity
	- o visualize diagnostics data using Azure Monitor
- monitor health and availability
	- o monitor networking
	- o monitor service health
- monitor cost
	- o monitor spend
	- o report on spend
- configure advanced logging
	- $\circ$  implement and configure Azure Monitor insights, including App Insights, Networks, Containers
- o configure a Log Analytics workspace
- configure logging for workloads
- initiate automated responses by using Action Groups
- configure and manage advanced alerts
	- o collect alerts and metrics across multiple subscriptions
	- o view Alerts in Azure Monitor logs
	- o NOT: create Log Analytics query

### **Implement storage accounts**

- select storage account options based on a use case
- configure Azure Files and blob storage
- configure network access to the storage account
- implement Shared Access Signatures and access policies
- implement Azure AD authentication for storage
- manage access keys
- implement Azure storage replication
- implement Azure storage account failover

## **Implement VMs for Windows and Linux**

- configure High Availability
- configure storage for VMs
- select virtual machine size
- implement Azure Dedicated Hosts
- deploy and configure scale sets
- configure Azure Disk Encryption

## **Automate deployment and configuration of resources**

- save a deployment as an Azure Resource Manager template
- modify Azure Resource Manager template
- evaluate location of new resources
- configure a virtual disk template
- deploy from a template
- manage a template library
- create and execute an automation runbook

## **Implement virtual networking**

- implement VNet to VNet connections
- implement VNet peering

### **Implement Azure Active Directory**

- add custom domains
- configure Azure AD Identity Protection
- implement self-service password reset
- implement Conditional Access including MFA
- configure user accounts for MFA
- configure fraud alerts
- configure bypass options
- configure Trusted IPs
- configure verification methods
- implement and manage quest accounts
- manage multiple directories

### **Implement and manage hybrid identities**

- install and configure Azure AD Connect
- identity synchronization options
- configure and manage password sync and password writeback
- configure single sign-on
- use Azure AD Connect Health

# **Implement Management and Security Solutions (25-30%)**

### **Manage workloads in Azure**

- migrate workloads using Azure Migrate
	- o assess infrastructure
	- o select a migration method
	- o prepare the on-premises for migration
	- o recommend target infrastructure
- implement Azure Backup for VMs
- implement disaster recovery
- implement Azure Update Management

### **Implement load balancing and network security**

- implement Azure Load Balancer
- implement an application gateway
- implement a Web Application Firewall
- implement Azure Firewall
- implement the Azure Front Door Service
- implement Azure Traffic Manager
- implement Network Security Groups and Application Security Groups
- implement Bastion

### **Implement and manage Azure governance solutions**

- create and manage hierarchical structure that contains management groups, subscriptions and resource groups
- assign RBAC roles
- create a custom RBAC role
- configure access to Azure resources by assigning roles
- configure management access to Azure
- interpret effective permissions
- set up and perform an access review
- implement and configure an Azure Policy
- implement and configure an Azure Blueprint

## **Manage security for applications**

- implement and configure KeyVault
- implement and configure Azure AD Managed Identities
- register and manage applications in Azure AD

# **Implement Solutions for Apps (10-15%)**

### **Implement an application infrastructure**

- create and configure Azure App Service
- create an App Service Web App for Containers
- create and configure an App Service plan
- configure an App Service
- configure networking for an App Service
- create and manage deployment slots
- implement Logic Apps
- implement Azure Functions

## **Implement container-based applications**

- create a container image
- configure Azure Kubernetes Service
- publish and automate image deployment to the Azure Container Registry
- publish a solution on an Azure Container Instance
	- o NOT: Service Fabric

# **Implement and Manage Data Platforms (10-15%)**

# **Implement NoSQL databases**

- configure storage account tables
- select appropriate CosmosDB APIs
- set up replicas in CosmosDB

# **Implement Azure SQL databases**

- configure Azure SQL database settings
- implement Azure SQL Database managed instances
- configure HA for an Azure SQL database
- publish an Azure SQL database

# **AZ-300/303 Comparison**

# **Microsoft Azure Architect Technologies**

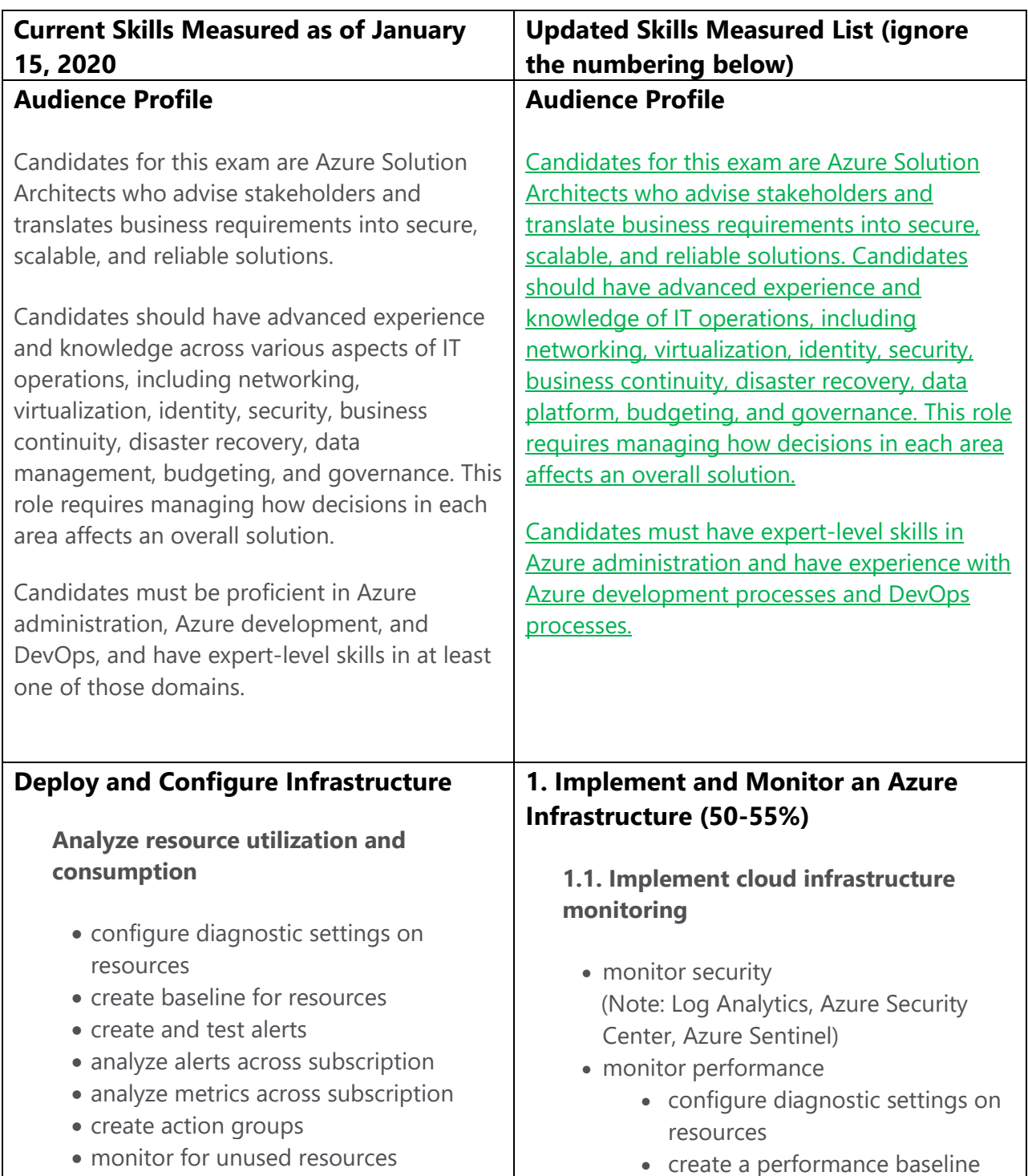

- monitor spend
- report on spend
- utilize Log Search query functions
- view Alerts in Azure Monitor logs
- visualize diagnostics data using Azure Monitor Workhooks

# **Create and configure storage accounts**

- configure network access to the storage account
- create and configure storage account
- generate Shared access signature
- implement Azure AD authentication for storage
- install and use Azure Storage Explorer
- manage access keys
- monitor Activity log by using Azure Monitor logs
- implement Azure storage replication
- implement Azure storage account failover

# **Create and configure a VM for Windows and Linux**

- configure High Availability
- configure Monitoring
- configure Networking
- configure Storage
- configure Virtual Machine Size
- implement dedicated hosts
- deploy and configure scale sets

# **Automate deployment of VMs**

- modify Azure Resource Manager template
- configure Location of new VMs
- configure VHD template
- deploy from template
- save a deployment as an Azure Resource Manager template
- for resources
- monitor for unused resources
- monitor performance capacity
- visualize diagnostics data using Azure Monitor
- monitor health and availability
	- monitor networking
	- monitor service health
- monitor cost
	- monitor spend
	- report on spend
- configure advanced logging
	- implement and configure Azure Monitor insights, including App Insights, Networks, Containers
	- configure a Log Analytics workspace
	- configure logging for workloads
- initiate automated responses by using Action Groups
- configure and manage advanced alerts
	- collect alerts and metrics across multiple subscriptions
	- view Alerts in Azure Monitor logs
- NOT: create Log Analytics query

## **1.2. Implement storage accounts**

- select storage account options based on a use case
- configure Azure Files and blob storage
- configure network access to the storage account
- implement Shared Access Signatures and access policies
- implement Azure AD authentication for storage
- manage access keys
- implement Azure storage replication
- implement Azure storage account failover
- **1.3. Implement VMs for Windows and**

• deploy Windows and Linux VMs

## **Create connectivity between virtual networks**

- create and configure Vnet peering
- create and configure Vnet to Vnet connections
- verify virtual network connectivity
- create virtual network gateway

# **Implement and manage virtual networking**

- configure private IP addressing
- configure public IP addresses
- create and configure network routes
- create and configure network interface
- create and configure subnets
- create and configure virtual network
- create and configure Network Security Groups and Application Security Groups

# **Manage Azure Active Directory**

- add custom domains
- configure Azure AD Identity Protection
- configure Azure AD Join
- configure self-service password reset
- implement conditional access policies
- manage multiple directories
- perform an access review

# **Implement and manage hybrid identities**

- install and configure Azure AD Connect
- configure federation
- configure single sign-on
- manage and troubleshoot Azure AD Connect
- troubleshoot password sync and

## **Linux**

- configure High Availability
- configure storage for VMs
- select virtual machine size
- implement Azure Dedicated Hosts
- deploy and configure scale sets
- configure Azure Disk Encryption

# **1.4. Automate deployment and configuration of resources**

- save a deployment as an Azure Resource Manager template
- modify Azure Resource Manager template
- evaluate location of new resources
- configure a virtual disk template
- deploy from a template
- manage a template library
- create and execute an automation runbook

# **1.5. Implement virtual networking**

- implement VNet to VNet connections
- implement VNet peering

# **1.6. Implement Azure Active Directory**

- add custom domains
- configure Azure AD Identity Protection
- implement self-service password reset
- implement Conditional Access including MFA
- configure user accounts for MFA
- configure fraud alerts
- configure bypass options
- configure Trusted IPs
- configure verification methods
- implement and manage guest accounts
- manage multiple directories

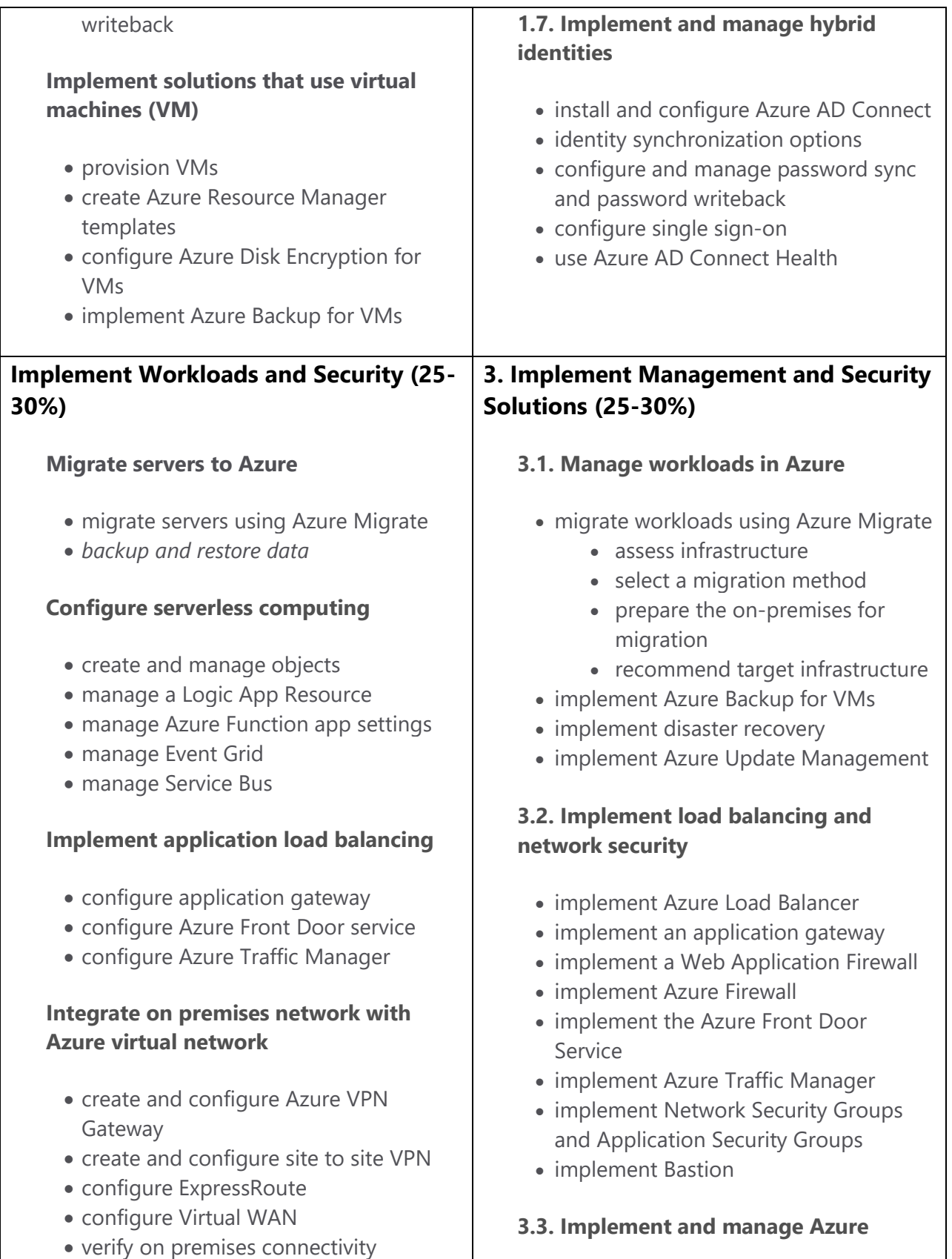

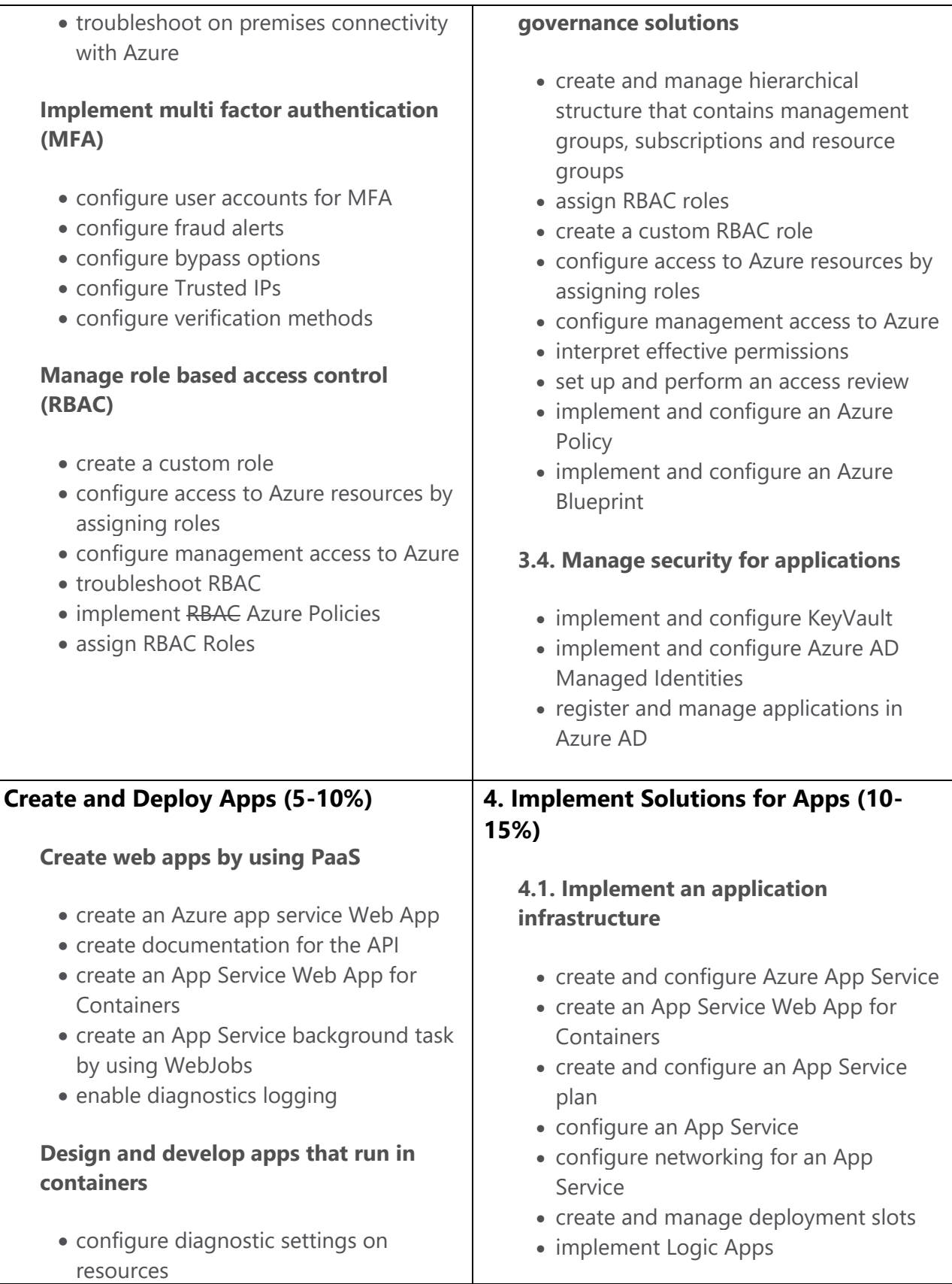

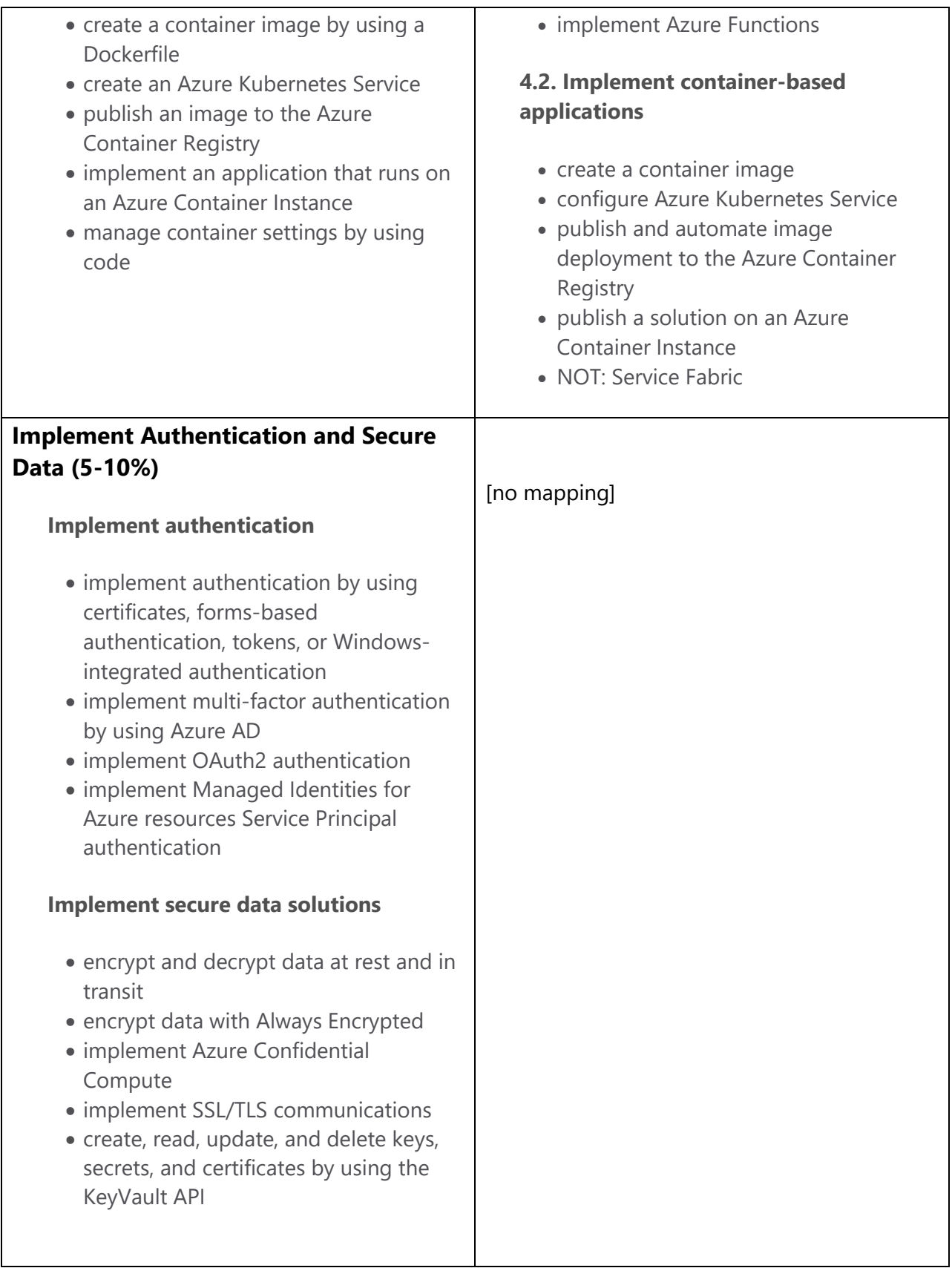

# **Develop for the Cloud and for Azure Storage (15-20%)**

**Configure a message-based integration architecture**

- configure an app or service to send emails
- configure Event Grid
- configure the Azure Relay service
- create and configure a Notification Hub
- create and configure an Event Hub
- create and configure a Service Bus
- configure queries across multiple products

### **Develop for autoscaling**

- implement autoscaling rules and patterns (schedule, operational/system metrics
- implement code that addresses singleton application instances
- implement code that addresses transient state

### **Develop solutions that use Cosmos DB storage**

- create, read, update, and delete data by using appropriate APIs
- implement partitioning schemes
- set the appropriate consistency level for operations

### **Develop solutions that use a relational database**

- provision and configure relational databases
- configure elastic pools for Azure SQL Database
- implement Azure SQL Database

# **5. Implement and Manage Data Platforms (10-15%)**

### **5.1. Implement NoSQL databases**

- configure storage account tables
- select appropriate CosmosDB APIs
- set up replicas in CosmosDB

### **5.2. Implement Azure SQL databases**

- configure Azure SQL database settings
- implement Azure SQL Database managed instances
- configure HA for an Azure SQL database
- publish an Azure SQL database

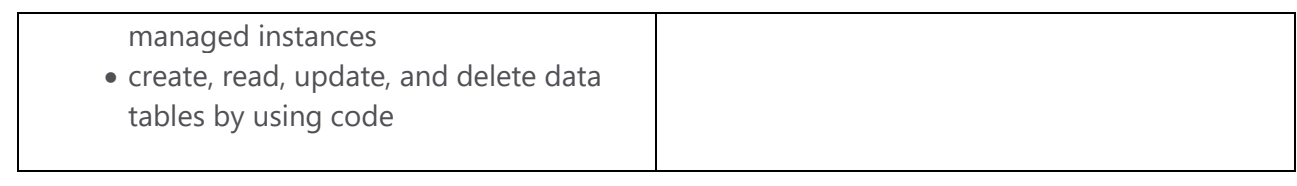